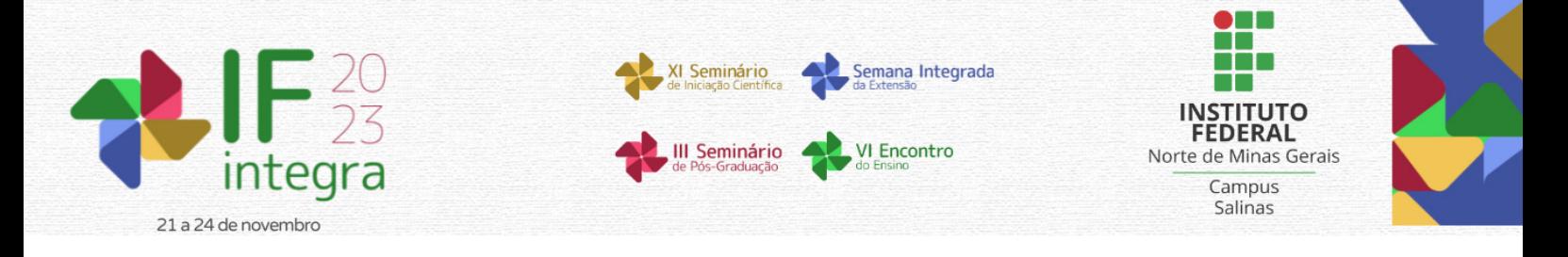

# **DESENVOLVIMENTO DO PENSAMENTO COMPUTACIONAL NOS ANOS FINAIS DO ENSINO FUNDAMENTAL**

# BORGES,M.C.<sup>1</sup>; OLIVEIRA, C.G.<sup>2</sup>

<sup>1</sup>Discente do curso superior de Bacharelado em Sistemas de Informação do IFNMG – *Campus* Januária; <sup>2</sup>Docente do IFNMG – *Campus* Januária.

# **Introdução**

Com a tecnologia em crescente avanço e presente cada vez mais em aspectos da vida cotidiana, saber utilizar essas tecnologias de forma crítica para a resolução de problemas, produção de conhecimento e disseminação de informações se torna cada vez mais necessário. Diante disso, como defendido por Yengin (2014), o pensamento computacional tem grande importância, pois pode auxiliar no desenvolvimento do pensamento crítico, pensamento criativo, comunicação eficaz, pensamento analítico e habilidades de trabalho em equipe. Wing (2006) define o pensamento computacional como o processo de pensamento envolvido na formulação de problemas e suas soluções que devem ser representadas de forma a serem realizadas por agentes de processamento de informações, além de contribuir com o desenvolvimento de competências que apoiam tanto o raciocínio, quanto o aprendizado e compreensão do mundo.

A BNCC (Base Nacional Comum Curricular) de 2017 considera o pensamento computacional como um dos pilares fundamentais do intelecto humano, junto a leitura, a escrita e a aritmética, visto que ele também é aplicado para descrever, explicar e modelar o universo e seus processos complexos.

Desenvolver essas habilidades no ensino fundamental é de extrema importância. Em sua tese, Brackmann (2017) defende que a maioria dos estudantes quando crescerem não irão necessariamente se tornar programadores ou profissionais em computação, mas todos deverão ter a capacidade de pensar de forma criativa, com pensamento estruturado e de trabalhar em colaboração, independentemente de sua profissão futura.

Uma das formas de desenvolver o pensamento computacional é a partir da computação desplugada que consiste em passar os conhecimentos sobre ciência da computação a partir de atividades lúdicas que não necessitam da utilização de computadores ou qualquer outro meio digital. Outra forma é a partir do uso de uma ferramenta lúdica para o ensino de programação. A ferramenta que mais se destaca neste contexto é o Scratch, que é um ambiente de programação visual em blocos que, segundo Maloney et al (2010) foi criado pelo MIT com o propósito de introduzir a programação de maneira fácil e rápida para aqueles que não possuem nenhum tipo de experiência no assunto.

Neste sentido, este trabalho tem por objetivo apresentar uma proposta de desenvolvimento do pensamento computacional no ensino fundamental que está sendo aplicada em um projeto de extensão com uma escola estadual pública parceira com alunos do 9º ano.

# **Material e Métodos**

Inicialmente foi realizado um levantamento bibliográfico sobre atividades desplugadas relacionadas ao pensamento computacional, estudo da ferramenta Scratch para reconhecimento dos seus recursos e exemplos de aplicações, além do levantamento de projetos semelhantes para

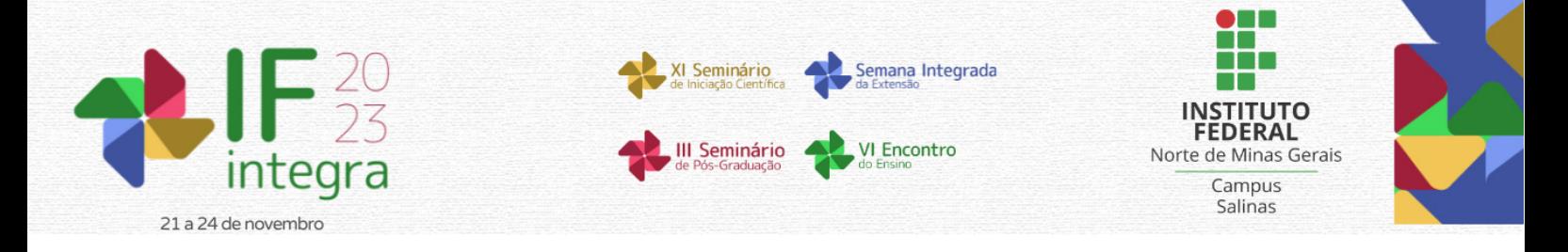

identificar melhores práticas e estratégias evidenciadas na literatura.

Com o levantamento realizado, foram elaborados os roteiros das oficinas com a aplicação de atividades de computação desplugada e com a ferramenta Scratch. Foram selecionadas atividades que desenvolvam os pilares do pensamento computacional: abstração, decomposição, reconhecimento de padrões e algoritmos. Também há a preocupação do desenvolvimento gradual do conhecimento com a proposição de atividades de complexidades gradativas.

Para avaliação das oficinas foi elaborado um questionário composto de 9 perguntas sobre algoritmos e lógica de programação. Este questionário será aplicado no primeiro e último encontro de cada turma para identificar os conhecimentos pré-existentes e comparar com os conhecimentos desenvolvidos.

Cada aluno irá desenvolver um projeto com o Scratch durante as oficinas e a mesma será avaliada através da ferramenta Dr Scratch. De acordo com Moreno et al. (2014), a ferramenta é capaz de detectar erros, como código que nunca é executado, entre outros, além de analisar projetos e atribuir automaticamente uma pontuação para as competências do pensamento computacional com base em sete categorias: paralelismo, lógica, controle de fluxo, interatividade com o usuário, representação dos dados, abstração e sincronização. O resultado dessa avaliação também será analisado para avaliar a eficiência das oficinas realizadas.

#### **Resultados e Discussão**

Para a execução do trabalho foram selecionados 22 alunos pela equipe pedagógica da escola parceira. Estes foram divididos em duas turmas de 11 alunos que corresponde à disponibilidade de máquinas no laboratório de informática da escola estadual parceira. Cada turma terá 15 encontros, sendo três encontros por semana, com duração de uma hora e meia cada, totalizando uma carga horária mínima de 22 horas de oficina por turma. A Tabela 1 apresenta o roteiro das aulas que foi elaborado a partir do levantamento de atividades e a organização das mesmas a partir de uma sequência lógica e de complexidade.

As oficinas já foram iniciadas e no encontro inicial foi aplicado aos alunos o questionário de avaliação. As perguntas e os resultados encontrados são apresentados na Tabela 2. Foi possível verificar que 59,1% dos alunos não tinham nenhuma experiência anterior com computação, 86,4% não tiveram nenhuma experiência anterior com programação e 95,5% destes alunos não sabem o que é um algoritmo. Com estes resultados foi reforçada a necessidade de utilização das atividades desplugadas e da ferramenta Scratch para tornar o processo de aprendizado mais fácil e de forma lúdica para aqueles que não possuem nenhum tipo de experiência.

# **Considerações finais**

Apresentamos neste trabalho os resultados iniciais do projeto de desenvolvimento do pensamento computacional nos anos finais do ensino fundamental. Como etapas futuras tem-se a continuidade das oficinas e a posterior avaliação dos resultados a partir do questionário e da avaliação dos projetos desenvolvidos pelos alunos.

A condução dessas oficinas poderá possibilitar que esses alunos desenvolvam as habilidades de pensamento computacional e consigam utilizar os recursos tecnológicos como ferramentas para resolução de problemas em situações do cotidiano e fazer com que possam acompanhar de forma ativa as demandas atuais da sociedade. Isso traz uma série de desafios e oportunidades a serem desenvolvidos em trabalhos futuros, tornando a execução das oficinas ainda mais importante para o

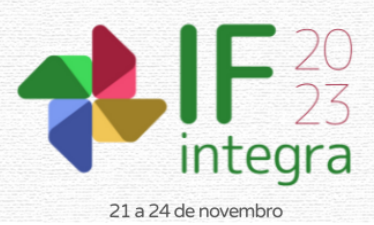

Seminário Semana Integrada **III Seminário VI Encontro** 

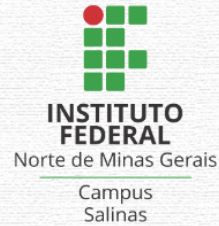

desenvolvimento do pensamento computacional.

# **Referências**

BRACKMANN, Christian Puhlmann. Desenvolvimento do pensamento computacional através de atividades desplugadas na educação básica. 2017.

BRASIL. Ministério da Educação (MEC). Base Nacional Comum Curricular:educação infantil e ensino fundamental – 3ª versão. Brasília: MEC, 2017.

MALONEY, J., RESNICK, M., Rusk, N., Silverman, B., Eastmond, E. (2010). "The scratch programming language and environment". ACM Transactions on Computing Education, vol. 10, n. 4, article 16, 15p. WING, J. Computational thinking. Communications of the acm, v. 49, n. 3, 2006, p. 33-35. Disponível em: <dl.acm.org/citation.cfm?id=1118215>. Acesso em: 24 Ago. 2023.

YENGIN, Ilker. Using educational technology to create effective learning societies in 21st century. In: 2014 Information Technology Based Higher Education and Training (ITHET). IEEE, 2014. p. 1-7.

MORENO-LEÓN, Jesús; ROBLES, Gregorio. Dr. Scratch: A web tool to automatically evaluate Scratch projects. In: Proceedings of the workshop in primary and secondary computing education. 2015. p. 132-133.

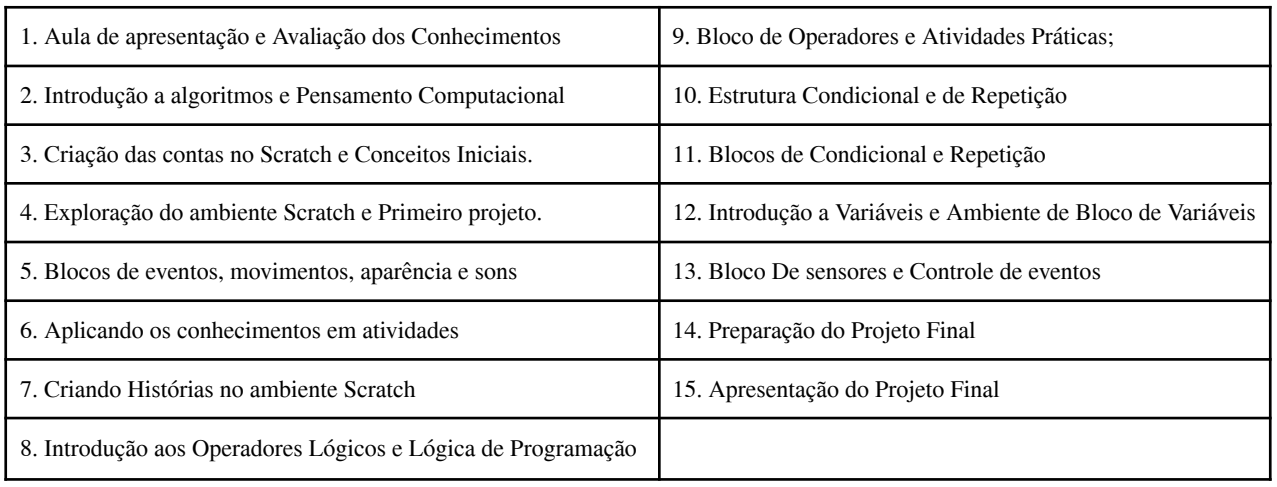

#### **Tabela 1.** Roteiro das aulas

Fonte: Autores (2023).

# **Tabela 2.** Questionário de avaliação de conhecimentos.

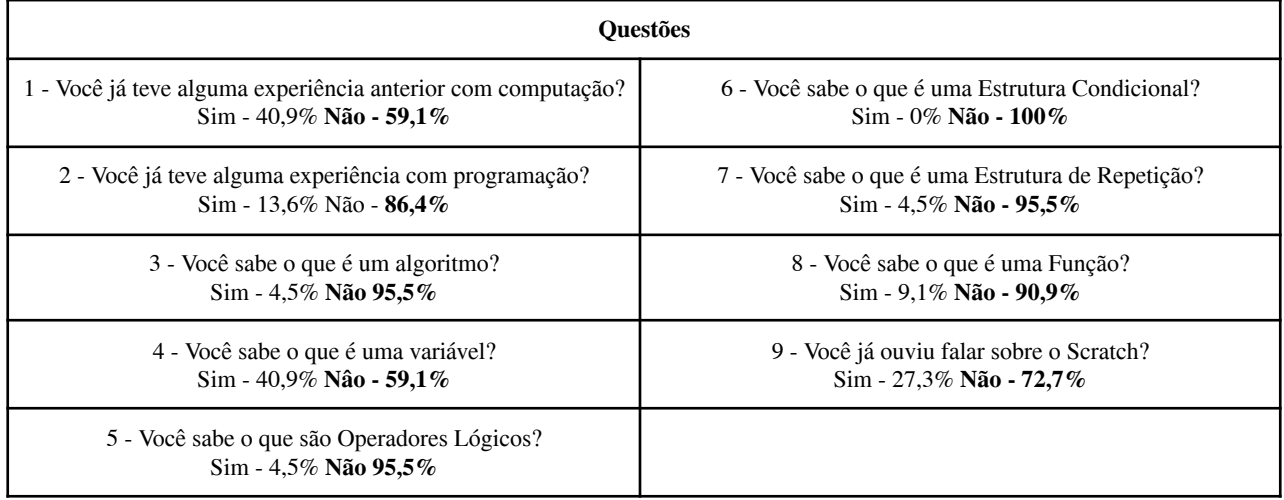

Fonte: Autores (2023).